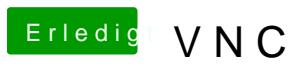

Beitrag von jboeren vom 2. März 2016, 22:13

[@al60](https://www.hackintosh-forum.de/index.php/User/763-al6042/)4 & timmt! Die interne funktion! Funktioniert super!